Launching your site checklist

Have a scheduled launch call with your Customer Care representative

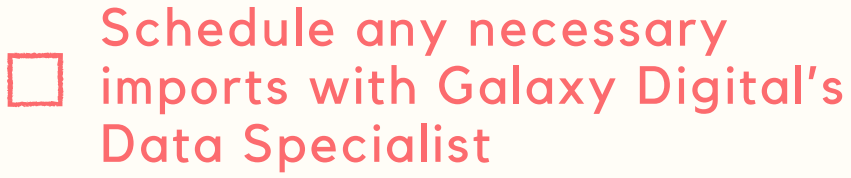

Complete site manager trainings

- Upload banners
- Choose site colors
- Establish site approvals and verify site "from" email address
- Customize registration forms
- Create spotlights
	- Customize causes and interests
	- Make sure custom response and hours questions are added
- 

Upload images to your Image Rotator

Make sure language overrides are in place (if any)

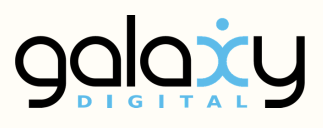

Launching your site checklist, continued Develop training plan for

- agencies or programs
- Invite agencies to join new site (and to take a training)
	- Create social media content to announce new site
	- Train agencies/programs
- Activate agencies/allow agency registration to begin
- Check reports to make sure agencies are completing profiles and posting needs
- Begin promoting new site on social media and add site's  $\mathcal{L}$ URL to email signature
- Invite volunteers to join new site
	- Utilize reports to track success of launch
- You did it! You've launched!

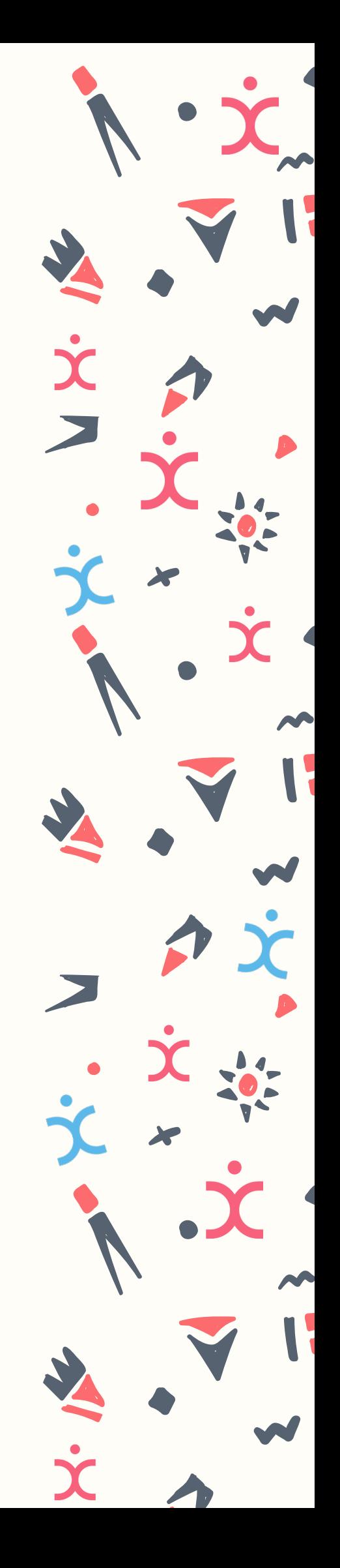